## **«Одноплатный вариант частотомера/цифровой шкалы с пятиразрядным семисегментным LED индикатором»**

Этот миниатюрный и экономичный частотомер предназначен для работы в качестве цифровой шкалы бытовых и любительских приёмников супергетеродинов и прямого преобразования, простых трансиверов. Благодаря автоматическому переключению пределов измерения он всего при 5 разрядах индикации обеспечивает достаточно высокую точность измерения частоты в широких пределах от единиц Гц до 60-70 МГц.

## **Технические характеристики:**

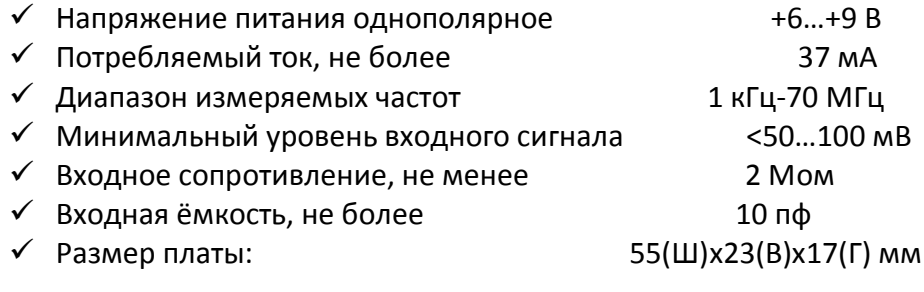

## **Внешний вид одноплатного ЧТМ/ЦШ:**

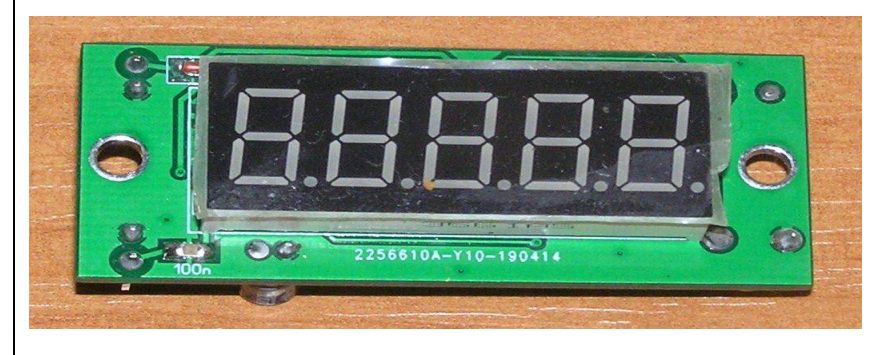

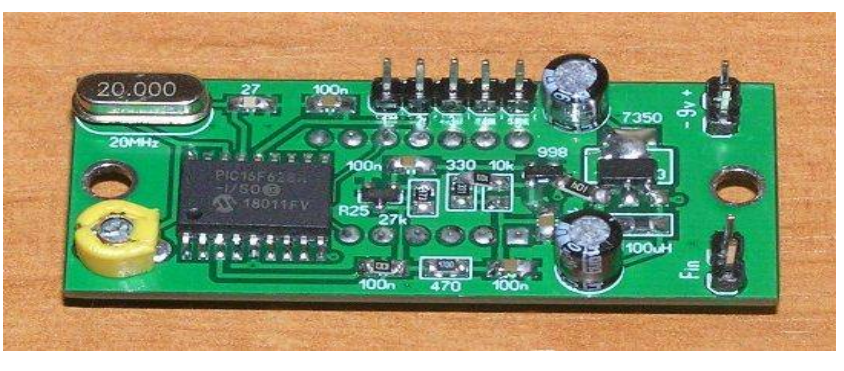

## **Описание конструкции и работы:**

В основу конструкции положен доработанный проект Wolfganga DL4YHF http://www.qsl.net/dl4yhf/freq\_counter/freq\_counter.html. ЧТМ реализован на популярном PIC микроконтроллере PIC16F628A. Базовая версия была с 4х-разрядной индикацией, для управлением работой пятого разряда применена схема совпадения на диодах VD2-VD4 и ключе VT3. На транзисторах VT1, VT2 выполнен улучшенный входной усилительформирователь, обеспечивающий повышенную чувствительность (на частотах до 15 МГц не хуже 30 мВ, до 70 МГц – не хуже 100 мВ). Благодаря диодному ограничителю VD1 на вход допустимо подавать напряжение до 25 В переменного напряжения при частоте сигнала до 30 МГц. Входное сопротивление при этом снижается до 10 кОм на частотах до 1 МГц, а выше носит ёмкостной характер и определяется ёмкостью 10 пф. Диапазон измеряемых частот сверху ограничен возможностями конкретного экземпляра PICа и может достигать 70-80 МГц, а снизу – величиной разделительных конденсаторов С1 и С5. При указанных на схеме значениях нижняя граница примерно 1 кГц. Low Drop стабилизатор U1 обеспечивает стабильную работу ЧТМ/ЦШ при падении напряжении питания вплоть до 5,7 В. Диод VD5 защищает от переполюсовки питания. Диапазон измерения и, соответственно, период измерения переключается автоматически, что обеспечивает максимальную точность измерения. Мигающая десятичная точка на индикаторе указывает на измерение частоты в килогерцах, а постоянно светящаяся точка указывает на измерение частоты в мегагерцах, как показано в следующей таблице:

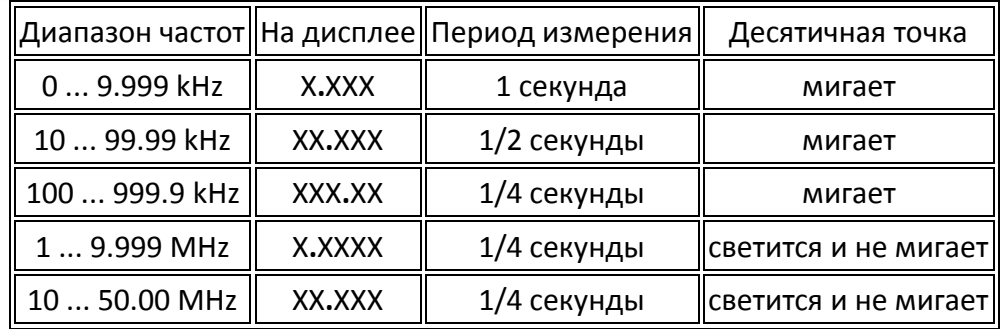

Выносная кнопка программирования SW1 ("PRG") подключается к плате ЧТМ/ЦШ (контакты 1,3 разъёма программирования), как правило, при первичной настройке режимов работы и в дальнейшей работе не нужна. Но при желании её можно подключить постоянно и разместить в любом удобном для Вас месте, например на передней панели.

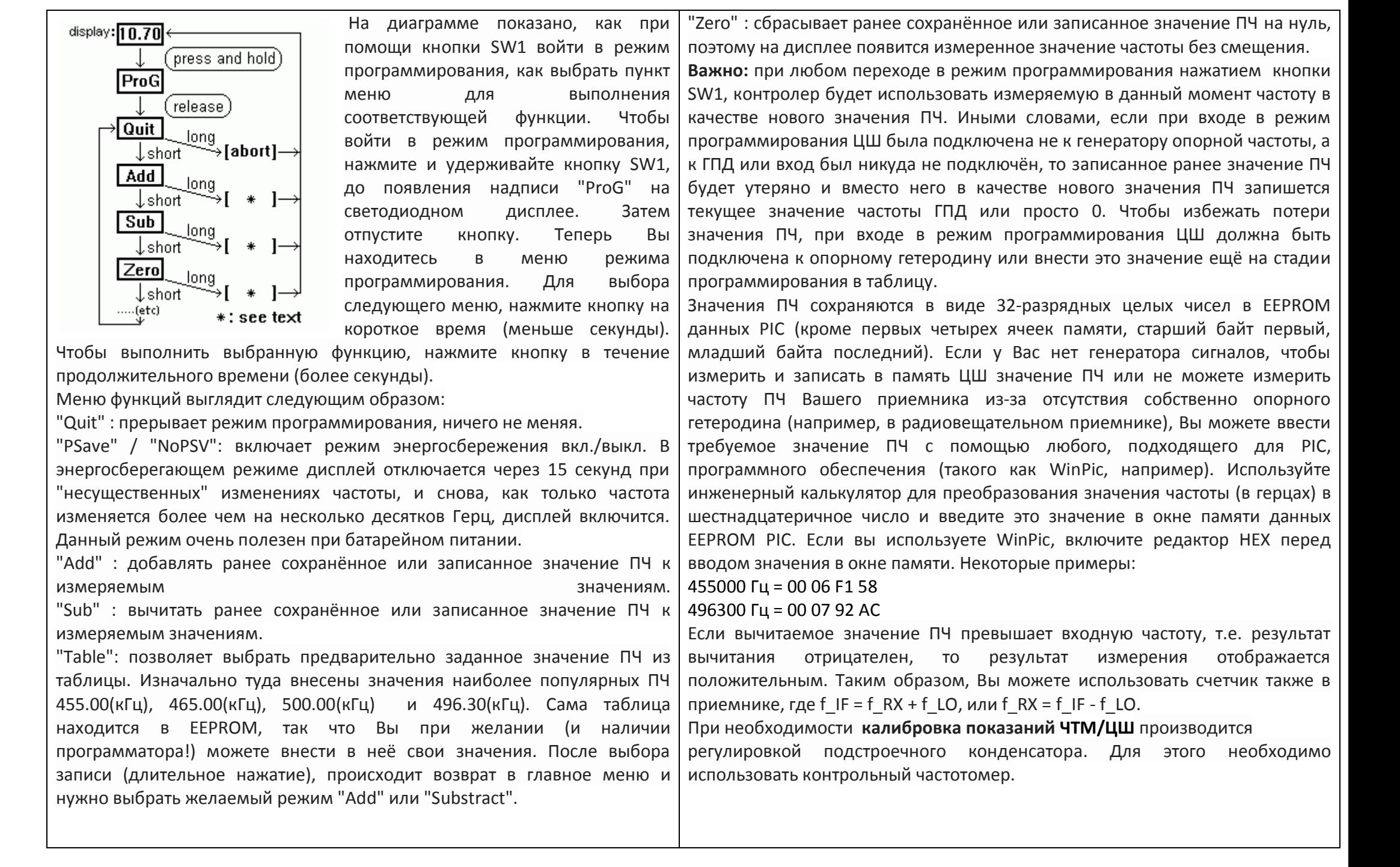

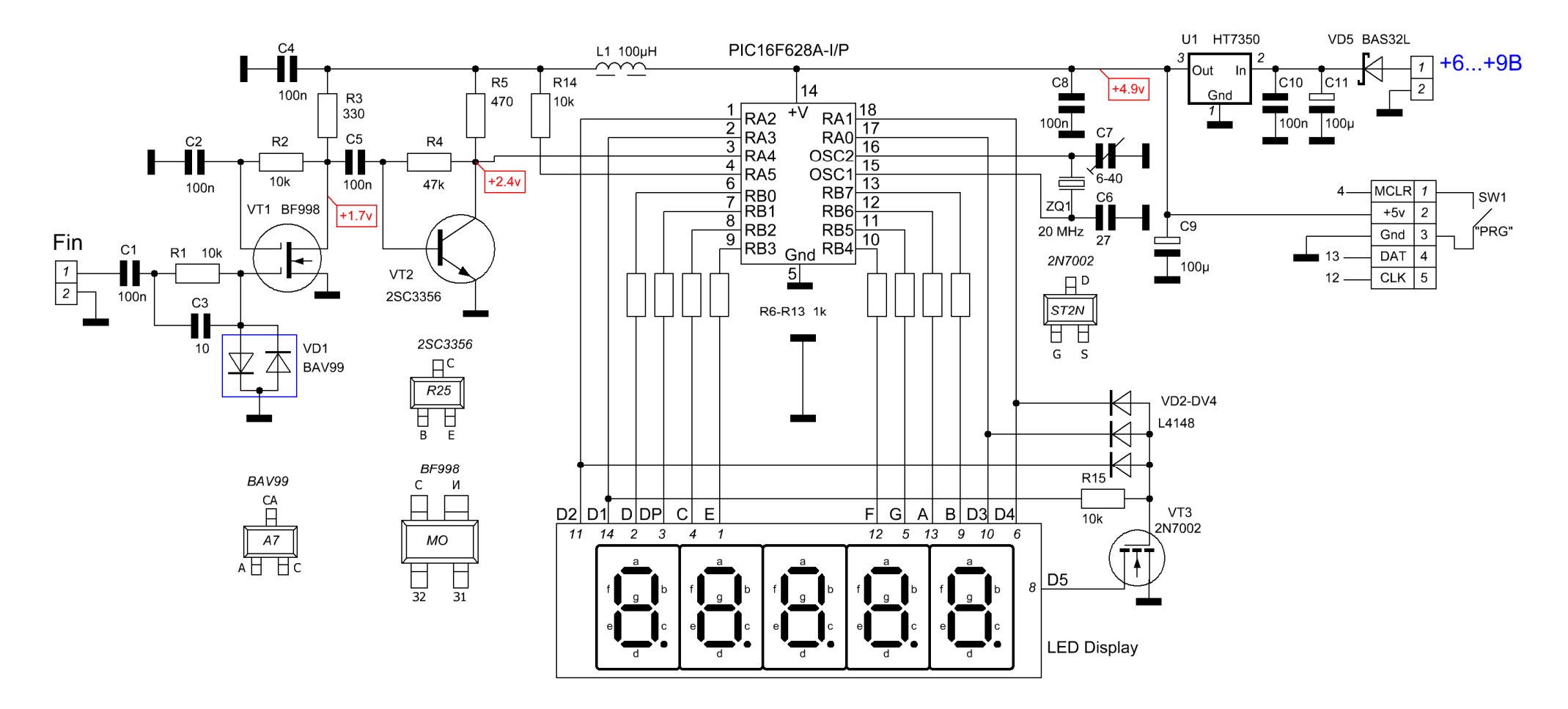

Принципиальная схема одноплатного 5-разрядного ЧТМ/ЦШ US5MSQ